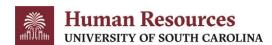

Printed Name:

## **Access/Removal Request to Human Resource Systems**

## Instructions

Complete this form to request access or to remove access to Human Resource Systems for an HR employee, HR Contact, or other individual deemed necessary by virtue of employment. **Please note HCM access must be requested through ServiceNow**.

For Initiator, Department HR Contact, or College/Division HR Contact roles: All users requesting these roles to gain access to PeopleAdmin and I-9 Advantage must successfully complete HR Contact Training. Please do not submit the request for these roles until the training has been successfully completed. If the form is submitted before successful completion of training, the form will be held until such time as the training is completed.

- 1. All users who need access to these systems must read and sign the <u>User Agreement for Responsible Use and Confidentiality of Data, Technology, and User Credentials.</u>
- 2. If the user is responsible for completing I-9s and E-Verify on employees, please complete the <u>Form I-9 Authorized Representative</u> and E-Verify General User Agreement.
- 3. If the user is the primary HR Contact for a College/Division, please complete the <u>Form I-9 Authorized Representative and E-Verify Program Administrator Agreement</u>.

Completed forms with all required attachments may be submitted to peoplead@mailbox.sc.edu.

The Division of Human Resources reserves the right to reject any requests to grant/remove access to HR Systems. In addition, HR may remove access at any time deemed necessary for the protection and confidentiality of university data, technology, and user credentials.

| Add                                                                                                    | Remove | Modify | Requested HR System                                  |  |              |               | HR Use Only – Signature Date |         |            |  |
|----------------------------------------------------------------------------------------------------|--------|--------|------------------------------------------------------|--|--------------|---------------|------------------------------|---------|------------|--|
|                                                                                                    |        |        | PeopleAdmin/USC Jobs (choose roles in section below) |  |              |               |                              |         |            |  |
|                                                                                                    |        |        | I-9 Advantage                                        |  |              |               |                              |         |            |  |
|                                                                                                    |        |        | Other HR Systems:                                    |  |              |               |                              |         |            |  |
|                                                                                                    |        |        |                                                      |  |              |               |                              |         |            |  |
| Request to Grant/Remove Access                                                                                                    |        |        |                                                      |  |              |               |                              |         |            |  |
| Name of User:                                                                                                    |        |        |                                                      |  | USC ID:      |               |                              | Net ID: |            |  |
| Employee Phone # (I-9 Advantage):                                                                                                    |        |        |                                                      |  | itle:        |               |                              |         |            |  |
| Dept Number/Name:                                                                                                    |        |        |                                                      |  |              | Email Addr    | ess:                         |         |            |  |
| College/Division Name:                                                                                                    |        |        |                                                      |  | οι           | J(s) to Acces | ess:                         |         |            |  |
| Dept Codes to Access:                                                                                                    |        |        |                                                      |  |              |               |                              |         |            |  |
|                                                                                                    |        |        |                                                      |  |              |               |                              |         |            |  |
| If removing access, is the user leaving the University? Yes No                                                                                                    |        |        |                                                      |  |              |               |                              |         |            |  |
| PeopleAdmin User Roles/Department(s)                                                                                                    |        |        |                                                      |  |              |               |                              |         |            |  |
| The role of Employee is automatically given to the employee upon hire and the Applicant Reviewer and Search Committee roles will be assigned on a monthly basis. Please request the additional user roles needed by this person in the field(s) below. |        |        |                                                      |  |              |               |                              |         |            |  |
| User Role 1:                                                                                                    |        |        |                                                      |  | User Role 2: |               |                              |         |            |  |
| User Role 3:                                                                                                    |        |        |                                                      |  |              |               |                              |         |            |  |
| Department(s):                                                                                                    |        |        |                                                      |  |              |               |                              |         |            |  |
|                                                                                                    |        |        |                                                      |  |              |               |                              |         |            |  |
| Signature of Approval                                                                                                    |        |        |                                                      |  |              |               |                              |         |            |  |
| Authorizing Signature:                                                                                                    |        |        |                                                      |  |              |               |                              | Date    | <u>:</u> : |  |